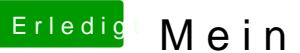

## Erledi<mark>g</mark> Mein erster Hackintosh

Beitrag von the\_viking90 vom 18. August 2018, 10:14

Nur mit dem AptioFix wird das auch nichts.